# SVG Translation Campaign 2019 in India

21 February – 31 March 2019

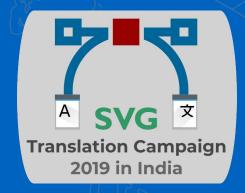

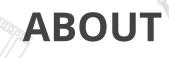

SVG Translation Campaign 2019 is a 38-day long campaign to translate the SVG files in Wikipedia commons into Indian languages for use of regional language Wikipedias.

# TIMELINE

Campaign starts: 21 February 2019 (International Mother Language Day)

Last date for communities to enter the campaign: 23 March 2019

Campaign ends: 31 March 2019

Results announcement: 25 April 2019

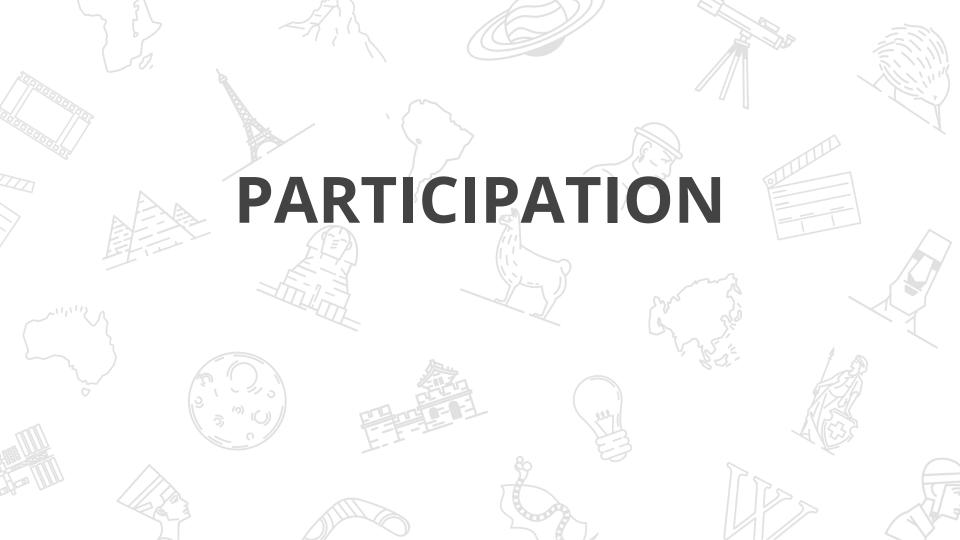

## **Criteria**

- The file must be uploaded to Wikimedia Commons between 21 February 2019 00:01 hrs and 31 March 2019 23:59 pm.
- The file must be properly categorised with relevant categories of Wikimedia Commons.
- The file must be marked as done with signature as mentioned on the images list.

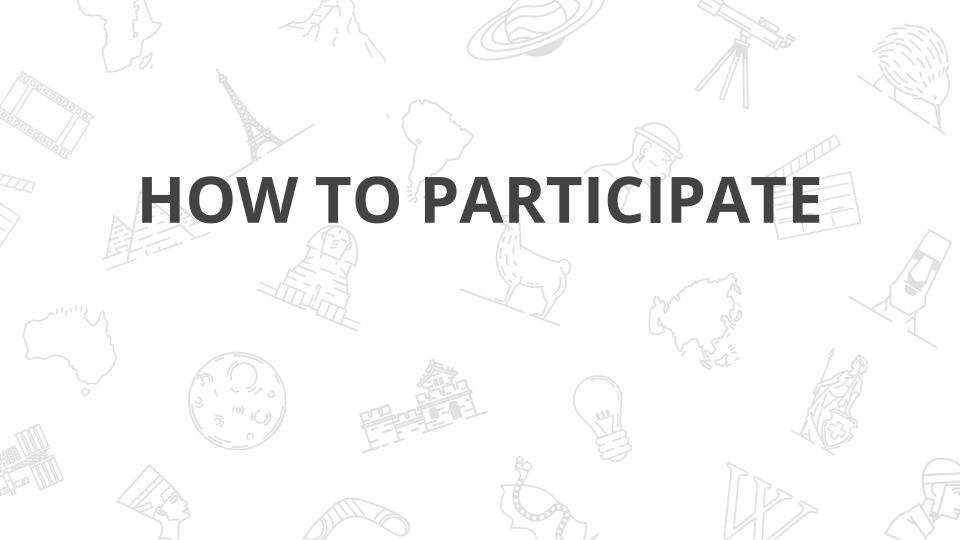

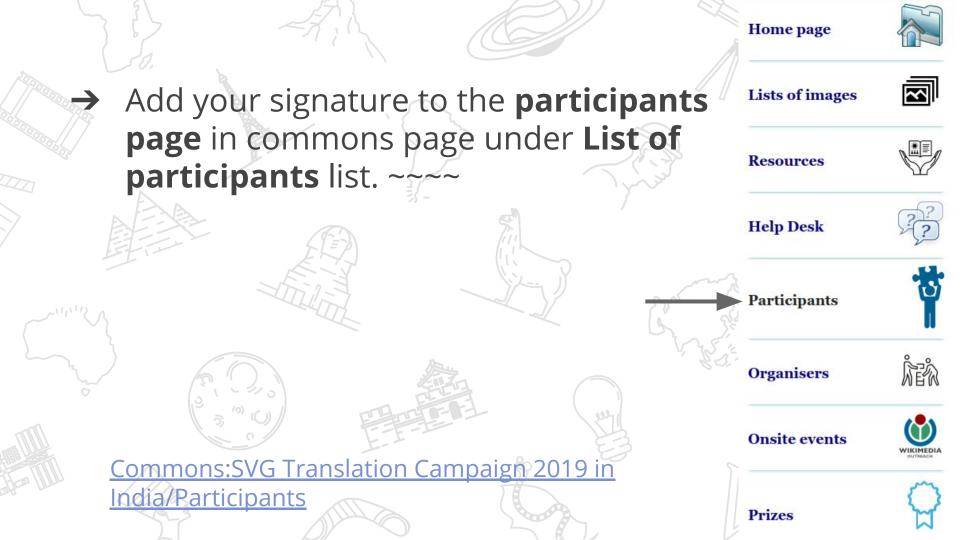

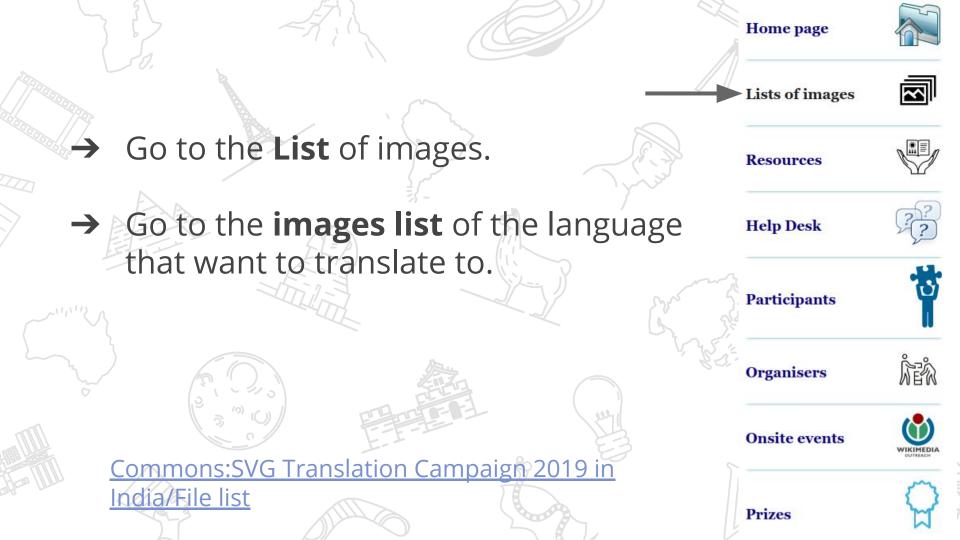

Select an image from the list, and mark it with the following code: **{{working}}** ~~~~

List 1

| S.No ÷ | Title +                       | Tag 1 +                 | Tag 2 ♦             | Status (Template + Signature)                                |
|--------|-------------------------------|-------------------------|---------------------|--------------------------------------------------------------|
| 1      | File:Dolphin head.svg         | biology                 | animals             | Working Jinoytommanjaly (talk) 03:59, 14 February 2019 (UTC) |
| 2      | File:GalacticRotation2.svg    | physics                 | graphs              |                                                              |
| 3      | File:CIRCLE LINES.svg         | mathematics             | geometry            |                                                              |
| 4      | File:GTAW.svg                 | welding                 | technology          |                                                              |
| 5      | File:Blackbody.svg            | physics                 | graphs              |                                                              |
| 6      | File:Kepler-first-law.svg     | physics                 | planets             |                                                              |
| 7      | File:Laserprofilometer EN.svg | laser                   | technology          |                                                              |
| 8      | File:Circle slices.svg        | mathematics             | geometry            |                                                              |
|        |                               | ke ke de generale de de | 2010/04/05/04/05/05 |                                                              |

→ Open image in Inkscape and translate SVG labels into your language.

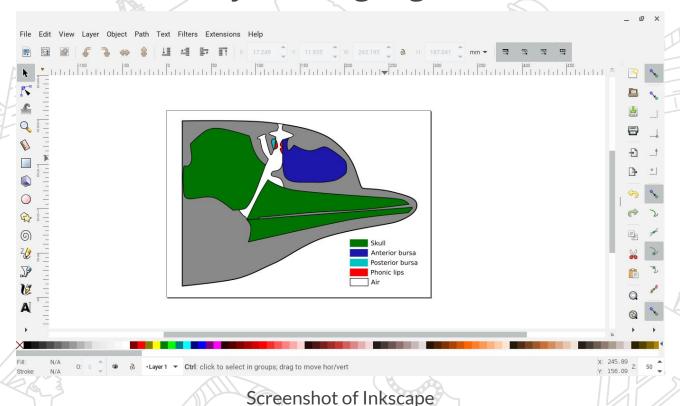

→ Open Upload Wizard in Wikipedia commons and select 'Select media files to share'.

## **Upload Wizard**

Leave feedback - Alternative upload methods - Back to the old form

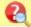

Please visit Commons: Help desk if you need to ask questions about uploading files.

Learn Upload Release rights Describe Use

Select media files to share

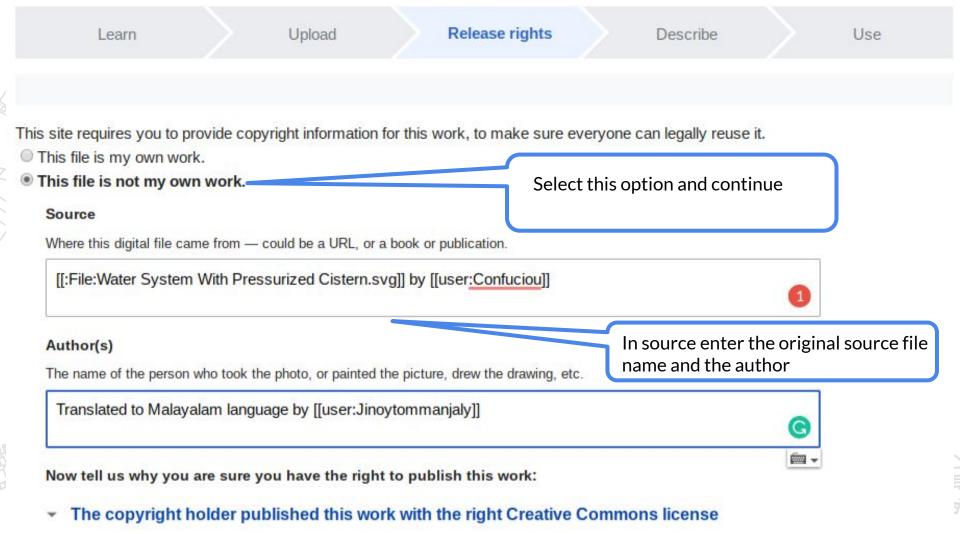

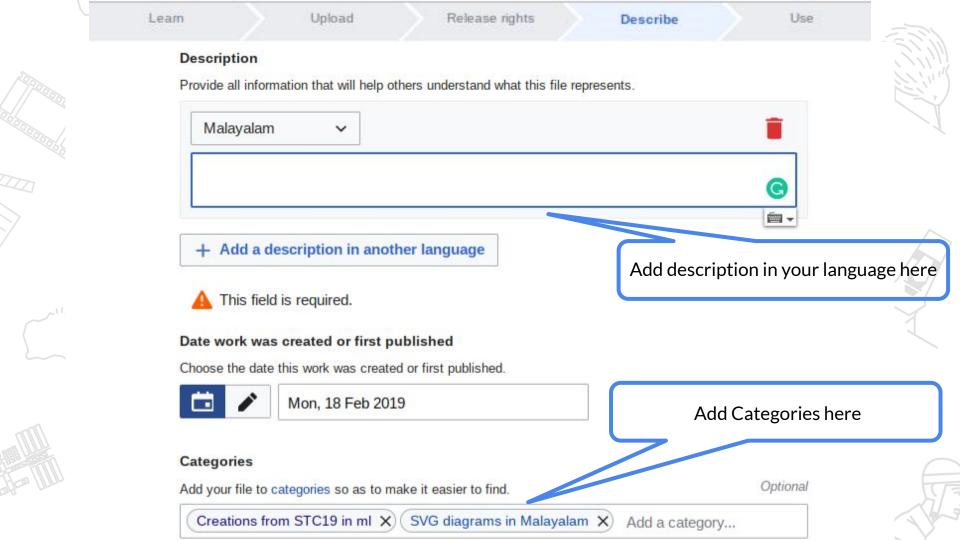

→ Create "Other versions" template and add it files as needed (optional, only if the template doesn't exist previously).

### Template:Other versions/Human leg bones labeled

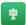

#### Category: Other versions templates

From Wikimedia Commons, the free media repository

10 revisions since 2018-08-25 (+5 days), 5 editors, 15 pageviews (30 days), created by: KCVelaga (11,539) - See full page statistics

< Template:Other versions

#### [edit]

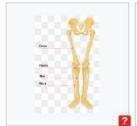

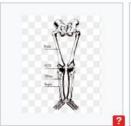

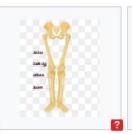

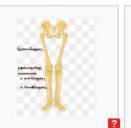

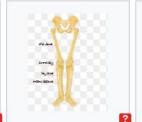

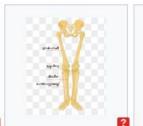

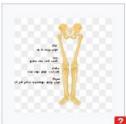

English (original),

বাংলা

ಕನ್ನಡ

தமிழ்

<u>ತ</u>ಲುಗು

മലയാളം

ગુજરાતી

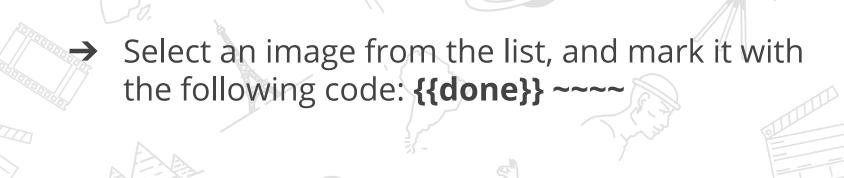

| > AFA |       | S.M  | /      |  |
|-------|-------|------|--------|--|
|       | (T=)  | [ii] |        |  |
|       |       |      |        |  |
|       | 1177- |      | Shr 25 |  |

|     |      | £ [=] |         |
|-----|------|-------|---------|
|     |      |       | Show Si |
| ~11 | 1117 |       | Cor Si  |

|          |  | Jan Jan Jan Jan Jan Jan Jan Jan Jan Jan |  |
|----------|--|-----------------------------------------|--|
| ~11,111V |  | Chr. Zin                                |  |

| S.No ♦ | Title \$                   | Tag 1 ♦     | Tag 2 ♦  | Status (Template + Signature)                               |
|--------|----------------------------|-------------|----------|-------------------------------------------------------------|
| 1      | File:Dolphin head.svg      | biology     | animals  | ✓ Done Jinoytommanjaly (talk) 05:56, 18 February 2019 (UTC) |
| 2      | File:GalacticRotation2.svg | physics     | graphs   |                                                             |
| 3      | File:CIRCLE LINES.svg      | mathematics | geometry |                                                             |

| S.No + | Title +               | Tag 1 + | Tag 2 ◆ | Status (Template + Signature                |
|--------|-----------------------|---------|---------|---------------------------------------------|
| 1      | File:Dolphin head.svg | biology | animals | ✓ Done Jinoytommanjaly (talk) 05:56, 18 Fel |
|        |                       | 11000   |         |                                             |

welding technology

technology

File:GTAW.svg

File:Blackbody.svg physics graphs

laser

File:Laserprofilometer EN.svg

File:Kepler-first-law.svg physics planets

# **Video Tutorial**

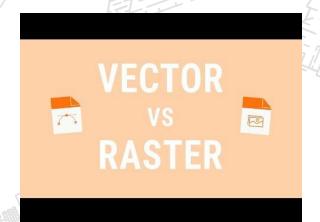

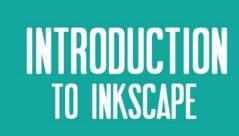

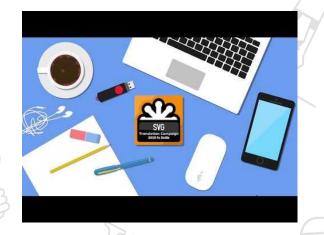

Vector vs Raster Graphics

Introduction to Inkscape

SVG Translation Campaign Video Tutorial

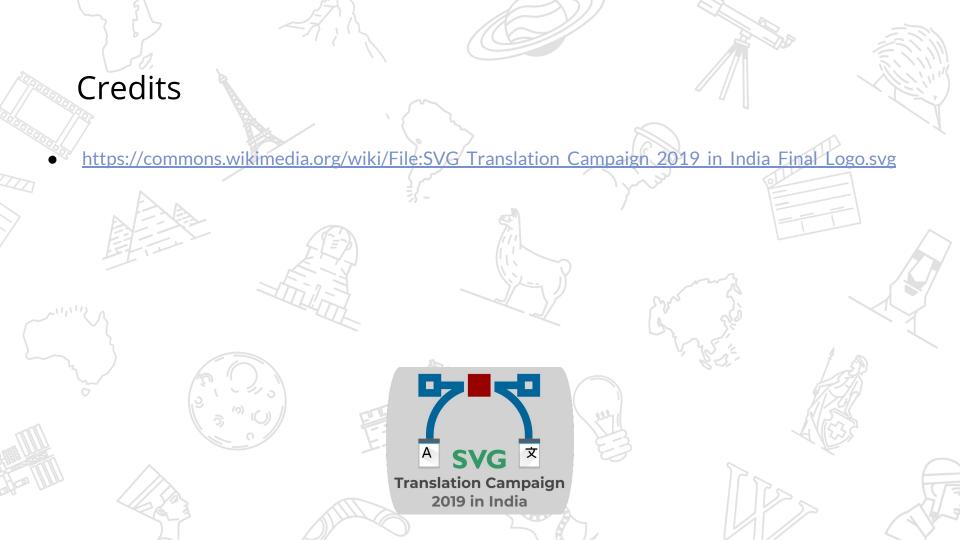

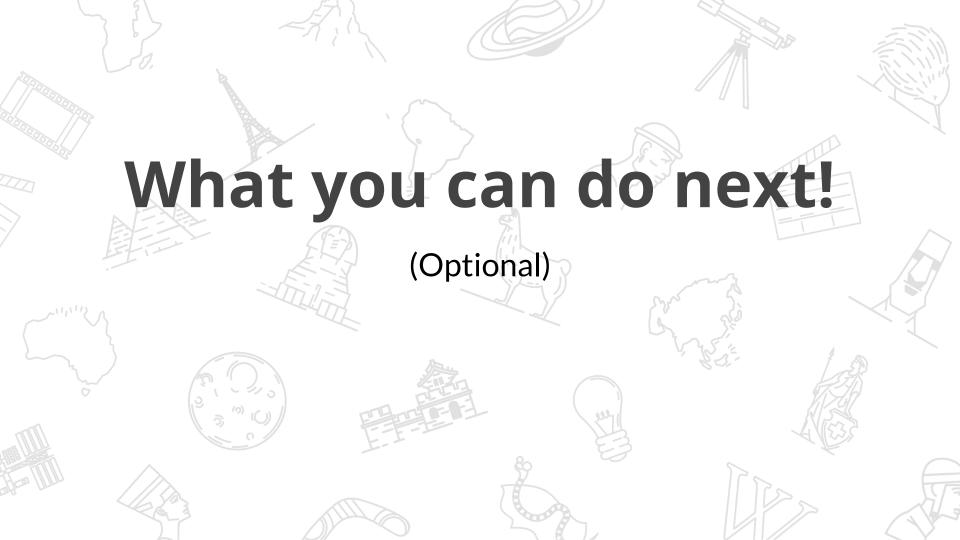

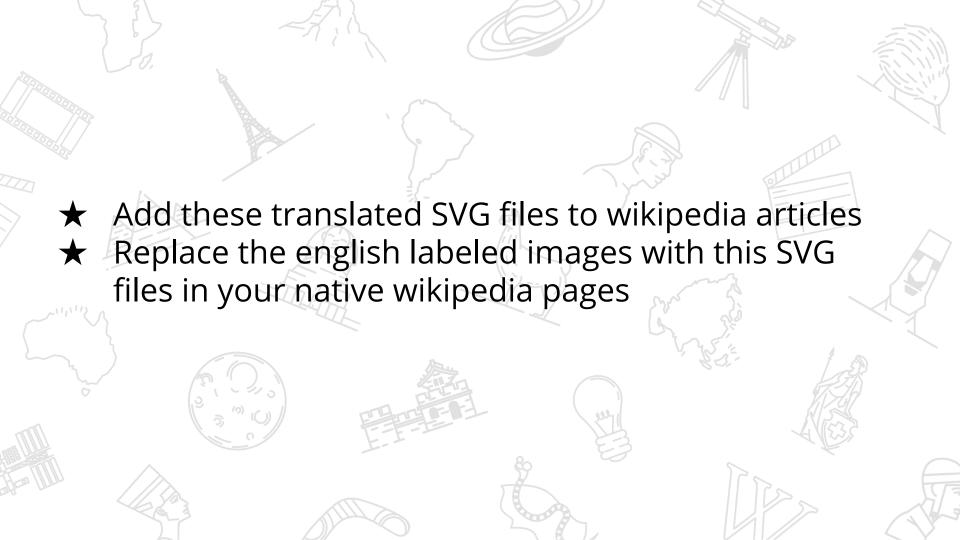

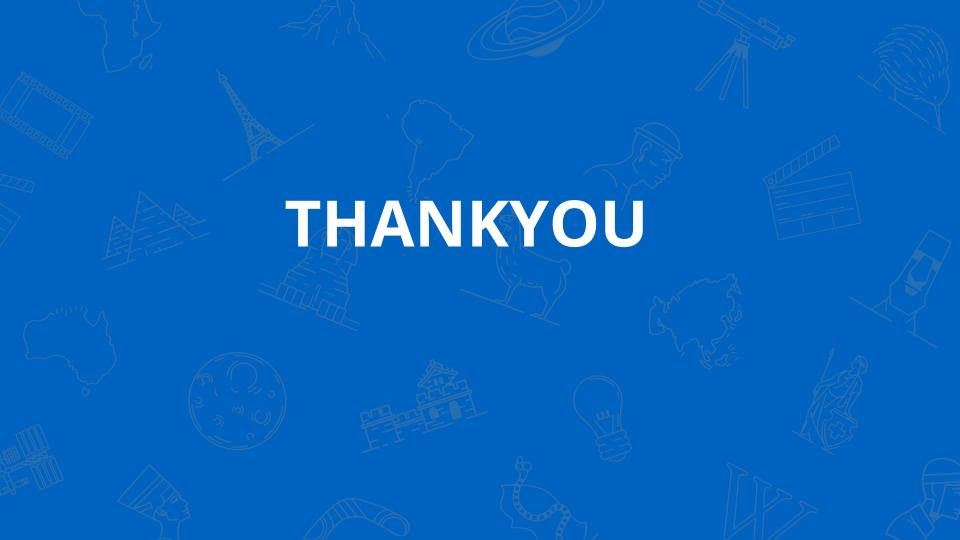